Министерство образования Республики Мордовия

ГБПОУ РМ «Алексеевский индустриальный техникум»

АУТВЕРЖДАЮ И о директора техникума 22 T.F. Наземкина 05.09.2022 г. **El proposto** 

# ПАСПОРТ

## КАБИНЕТА / ЛАБОРАТОРИИ/

#### КОМПЬЮТЕРНОГО КЛАССА(201)

/название кабинета лаборатории /

Совмещение с кабинетом

Заведующий кабинетом \_\_\_ Великанова М.А.

 $\overline{\Phi.M.O}$ 

01.09.2022 г. Содержание паспорта соответствует /дата/

> **PACCMOTPEHO** на заселании ЦК 05.09.2022 г. Протокол № 1

Председатель ЦК М.А. Великанова

#### ФУНКЦИОНАЛЬНЫЕ ОБЯЗАННОСТИ ЗАВЕДУЮЩЕГО КАБИНЕТОМ (ЛАБОРАТОРИЕЙ)

#### **I. Общие положения.**

1.1 Заведующий кабинетом (лабораторией) назначается на один год приказом директора из опытных преподавателей и в своей работе подчиняются заместителю директора по учебной работе (или учебно-производственной работе).

1.2 Заведующий кабинетом (лабораторией) работает в тесном контакте с преподавателями, проводящими занятия в лаборатории или кабинете.

1.3 Заведующий кабинетом (лабораторией) периодически отчитывается о своей работе в учебнометодическом плане перед цикловой (предметной) комиссией и дирекцией и является материально ответственным лицом. В конце учебного года представляет отчет о проделанной работе.

#### **II.** Обязанности.

2.1 Ведение документации по предмету:

паспорт кабинета;

инструкция по безопасному использованию оборудования кабинета (лаборатории);

журнал инструктажа студентов;

перечень типового оборудования кабинета (лаборатории).

2.2 Составление плана работы кабинета (лаборатории) на каждый семестр учебного года.

2.3 Обеспечение пропаганды достижения науки и производства.

2.4 Оснащение кабинета (лаборатории) необходимым учебно-методическим оборудованием (учебниками, метод.литературой, инструментами, техническими средствами обучения и т.д.) для качественного проведения лабораторных работ, практических и теоретических занятий.

2.5 Подготовка кабинета (лаборатории) к проведению теоретических и практических занятий и лабораторных работ.

2.6 Составление графика проведения лабораторных работ по учебным группам.

2.7 Разработка методических указаний и инструкций по проведению лабораторных работ и практических занятий.

2.8 Разработка мероприятий по технике безопасности в лаборатории (кабинете).

2.9 Систематизация хранения наглядных пособий, макетов, моделей и другого оснащения кабинета (лаборатории).

#### **III.** Права.

Заведующий кабинетом (лабораторией) имеет право:

3.1. Вносить на рассмотрение предметной комиссии предложения о совершенствовании организации работы кабинета (лаборатории), оснащение его новейшим оборудованием.

3.2 Привлекать к составлению методических указаний и инструкций по проведению лабораторных работ преподавателей, проводящих занятия в лаборатории.

3.3. Привлекать совместно с преподавателем цикловой (предметной) комиссии преподавателей к участию в оснащении кабинета, работе кружков и внеклассной работе.

3.4 Требовать от преподавателей, проводящих в кабинете (лаборатории) занятия, сохранности всего оборудования, соблюдения правил техники безопасности, а в случае их нарушения информировать администрацию техникума (колледжа

## 1 ПАСПОРТНЫЕ ДАННЫЕ КАБИНЕТА

#### 1.1. Организация - разработчик

Государственное бюджетное профессиональное образовательное учреждение Республики Мордовия «Алексеевский индустриальный техникум» (далее - ГБПОУ PM «AHT»).

#### 1.2. Учебный кабинет (лаборатория)

Учебный кабинет - это специально оборудованное учебное помещение, оснащенное учебно-методическими информационноматериально-техническими,  $\,$  M коммуникационными средствами обучения, которые необходимы для освоения конкретных учебных дисциплин и/или междисциплинарных курсов (далее - МДК), а также для прохождения учебных практик (далее - УП) по специальности. Учебный кабинет - это учебно-воспитательное пространство техникума, в котором проводится учебная, воспитательная, учебно-исследовательская и внеурочная работа с обучающимися в полном соответствии с действующими федеральными государственными образовательными стандартами среднего профессионального образования по программам подготовки специалистов среднего звена (далее -ФГОС СПО), учебными планами и рабочими программами, а также методическая работа по учебным дисциплинам и профессиональным модулям с целью повышения эффективности и результативности образовательного процесса.

Учебный кабинет - это средство, обеспечивающее в техникуме:

- создание здоровьесберегающей среды как единого комплекса социальногигиенических, психолого-педагогических, морально-этических и образовательных системных мер для обеспечения обучающимся и преподавателям психического и физического благополучия, комфортной моральной и бытовой обстановки;

научную организацию труда обучающихся и преподавателей в процессе реализации ФГОС СПО;

профессиональных обучающихся общих, формирование  $\overline{V}$  $\omega$ 

и предпринимательских компетенций, знаний, умений, практического опыта и творческого потенциала на лекционных и практических занятиях.

## 1.3. Область применения паспорта

Паспорт кабинета представляет совокупность формализованных документов, в которых приводится систематизированная информация о кабинете.

Паспорт кабинета является внутренним документом ГБПОУ РМ «АИТ» и подлежит соответствующему учёту.

## 1.4. Назначение паспорта

Проанализировать состояние базы кабинета и его готовность к реализации требований ФГОС СПО в части учебно-методического и материально-технического содержания учебных дисциплин/МДК, преподавание которых обеспечения осуществляется в данном кабинете, а также для прохождения УП по специальности.

#### Основные направления функционирования учебного кабинета  $1.5.$

учебное: изучение теоретических основ учебных дисциплин/МДК и получение практических умений в соответствии с требованиями ФГОС СПО;

методическое: разработка рекомендаций по реализации теоретической  $\mathbf{M}$ дисциплин/МДК учебных при проведении составляющей практической теоретических, практических и лабораторных занятий.

#### 1.6. Исходные данные для разработки паспорта

Федеральный закон «Об образовании в Российской Федерации» от №273-ФЗ от 29 декабря 2012г. ст.2 п.26 «Средства обучения и воспитания - приборы, оборудование, включая спортивное оборудование и инвентарь, инструменты, учебно-наглядные пособия, компьютеры, информационно-телекоммуникационные сети, аппаратно-программные и аудиовизуальные средства, печатные и электронные образовательные и информационные ресурсы и иные материальные объекты, необходимые для организации образовательной деятельности».

Действующие ФГОС СПО по специальностям, реализуемым в техникуме.

Приказ Минобрнауки России от 4 октября 2010 г. № 986 «Об утверждении федеральных требований к образовательным учреждениям в части минимальной оснащенности учебного процесса и оборудования учебных помещений».

Письмо Минобрнауки России от 24 ноября 2011 г. № МД-1552/03 «Об оснащении общеобразовательных учреждений учебным и учебно-лабораторным оборудованием».

Положение ГБПОУ РМ «АИТ» «Об учебном кабинете».

Кабинет необходим для реализации образовательных программ среднего  $1.7.$ профессионального образования по программам подготовки специалистов среднего звена:

15.02.12 - Монтаж, техническое обслуживание и ремонт промышленного оборудования (по отраслям)

08.02.09 - Монтаж, наладка и эксплуатация электрооборудования промышленных и гражданских зданий

#### Дополнительного образования:

дополнительного профессионального образования (указываются наименования программ);

(обучающихся) образования взрослых ПО детей  $\, {\rm N}$ - лополнительного (общеразвивающим) программам  $\Pi$ O общеобразовательным дополнительным направлениям подготовки: (указываются направления).

#### В кабинете проводятся:

занятия лекционного типа,

- практические и семинарские занятия,
- текущий контроль успеваемости,
- промежуточная аттестация,
- организации **TOM** групповые и индивидуальные консультации,  $\, {\bf B}$ числе ПО самостоятельной работы студентов.
- комбинированный урок
- урок усвоения нового материала

#### 2 ТЕХНИЧЕСКИЕ ХАРАКТЕРИСТИКИ КАБИНЕТА

#### 2.1. Число посадочных мест: 14

расстановка рабочих мест: компьютерные столы вдоль правой и левой стены

#### 2.2. Характеристика помещения:

площадь - 59,З кв.м,

2.3. Температурный режим:

в соответствии с санитарными нормами

2.4.Налпчие солнцезащитных устройств: есть - жалюзи

2.5. Обеспеченность первичными средствами пожаротушения: огнетушитель есть

2.б. Вспомогательное помещение: нет

2.7 . Спстема освещение:

естественное, боковое - З оконных проемов

искусственное верхнее (лампыдневного света) - 12 шт.

2.8. Система вентиляции: естественная (неорганизованная)

#### 2.9. Система электропитания:

электрические розетки 220В - 22шт.

электрический распределительный щит -нет

2.10. Система отопления: централизованное водяное отопление

2.11. Система водоснабжения: отсутствует

2.12. Система канализации: отсутствует

2.1з. Стенд (уголок) по охране труда и технике безопасности: имеется

2.14. Средства оказания первой медицинской помощи: есть (аптечка первой помощи ФЭСТ)

2.15. Выходы:

вкабинете-вкоридор

#### 2.16. Организация обслуживания:

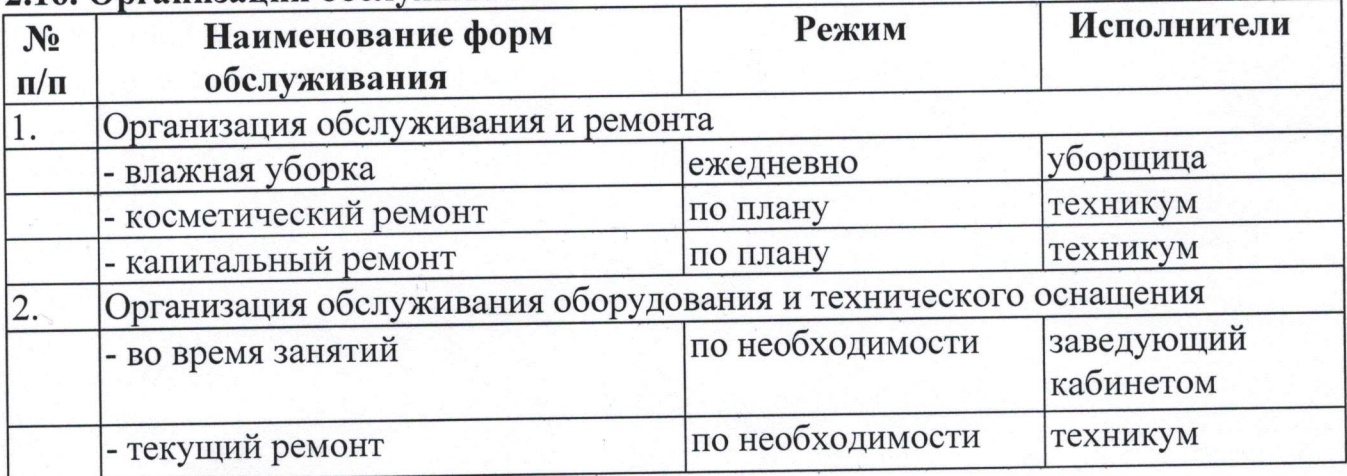

2.17. Система хранения материальных ценностей и учебно-методической документации:

| $N_2$                     | Наименование материально-технических объектов | Место хранения      |
|---------------------------|-----------------------------------------------|---------------------|
| $ \mathbf{n}/\mathbf{n} $ | и средств                                     |                     |
|                           | Специализированная учебная мебель             | Кабинет             |
| 12                        | Технические средства обучения                 | Кабинет             |
| $\overline{3}$            | Стенды (в том числе электронные)              | Кабинет             |
|                           | Учебное оборудование                          | Кабинет             |
|                           | Печатные пособия                              | Кабинет, библиотека |
|                           | Информационно-коммуникативные средства        | Кабинет             |
|                           | Основная и дополнительная учебная литература  | Кабинет, библиотека |

## 2.18. Материальная ответственность: возложена на заведующего кабинетом.

## 3 МЕТОДИЧЕСКОЕ ОБЕСПЕЧЕНИЕ КУРСОВОЙ РАБОТЫ

Курсовые работы по дисциплинам не ведутся.

## 4 МЕТОДИЧЕСКОЕ ОБЕСПЕЧЕНИЕ ГОСУДАРСТВЕННОЙ ИТОГОВОЙ **АТТЕСТАЦИИ**

Подготовка к государственной итоговой аттестации: в кабинете не проводится

## 5 МАТЕРИАЛЬНО-ТЕХНИЧЕСКОЕ ОБЕСПЕЧЕНИЕ КАБИНЕТА

## 5.1. Ведомость учета основных средств

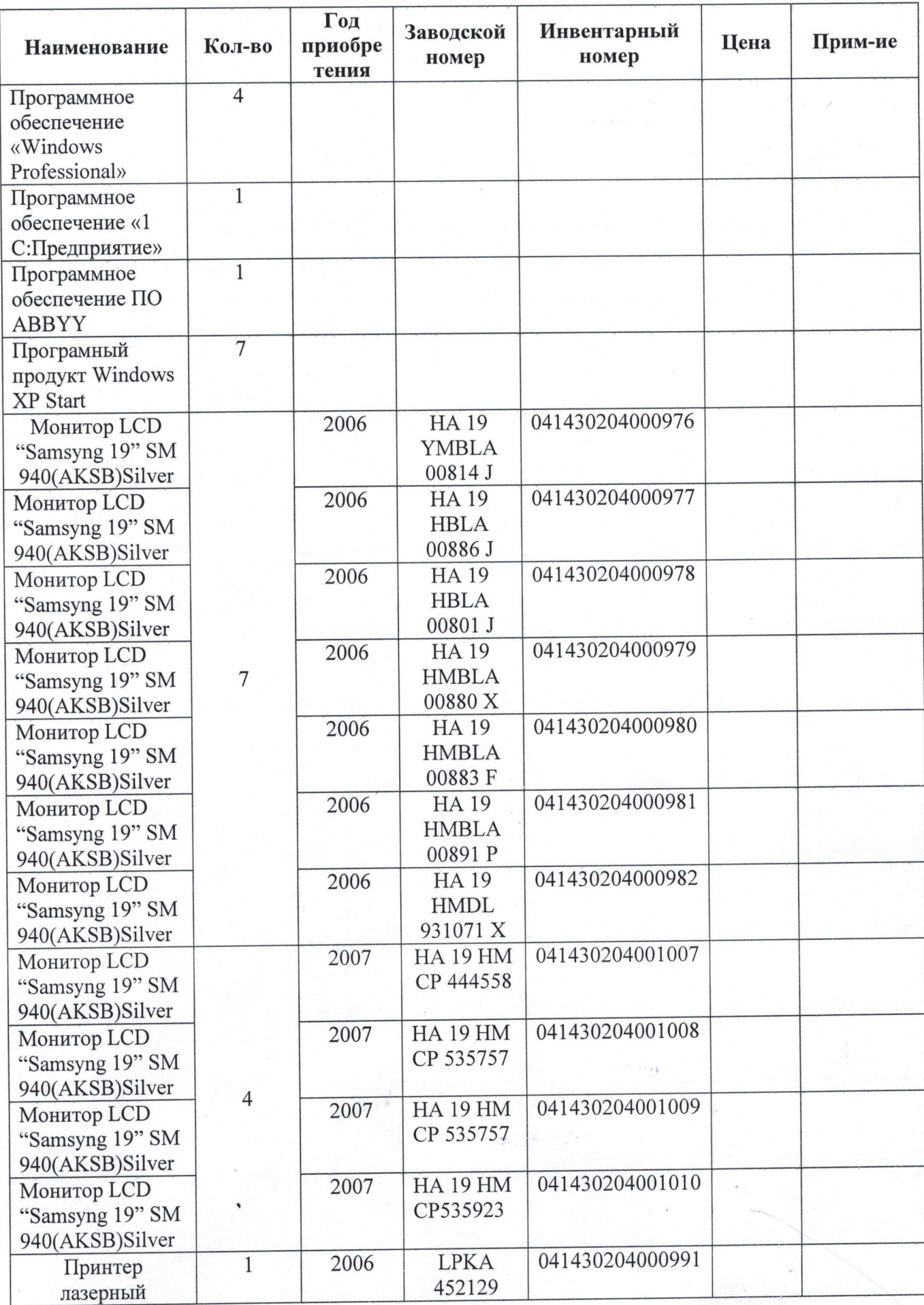

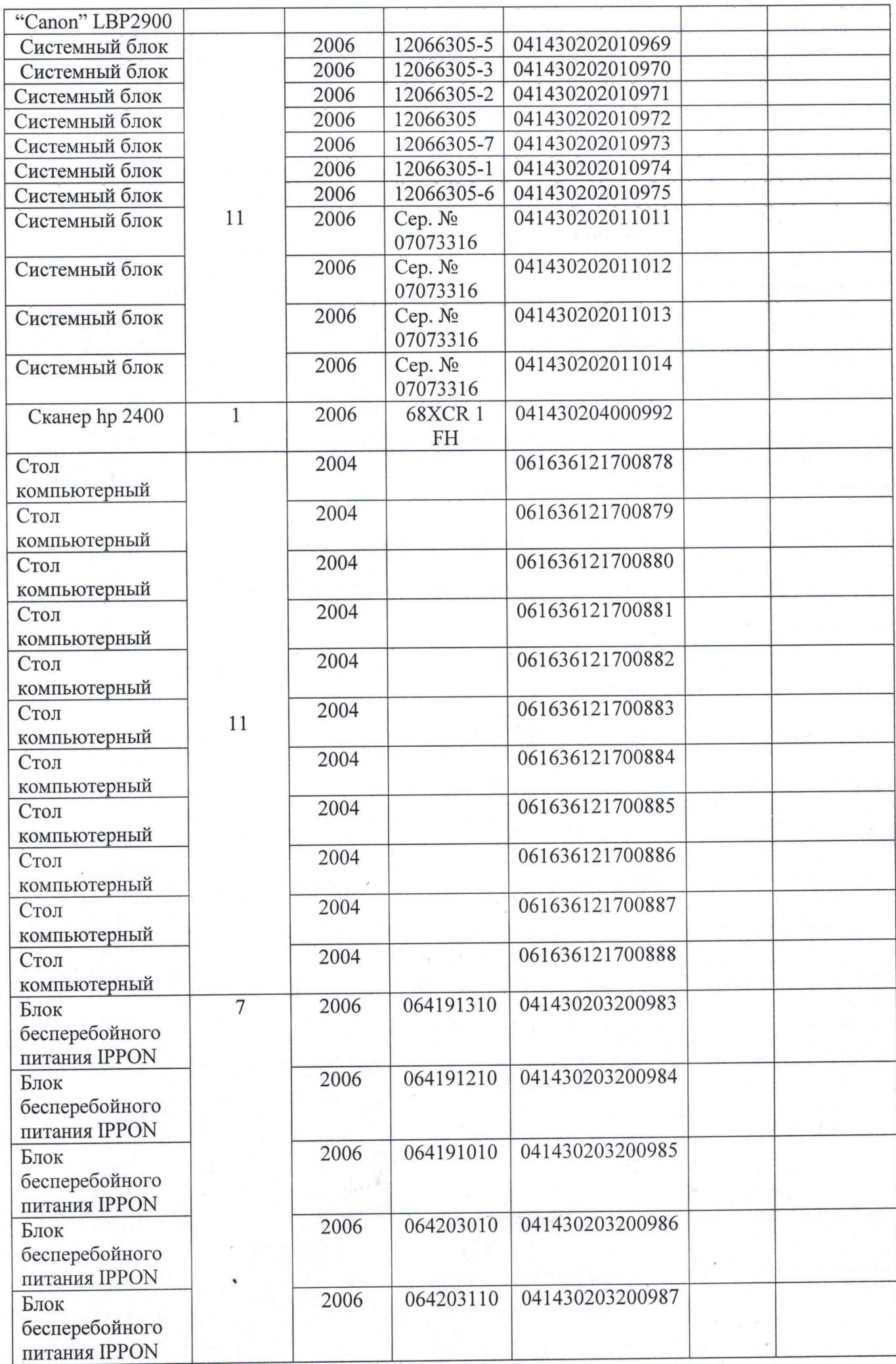

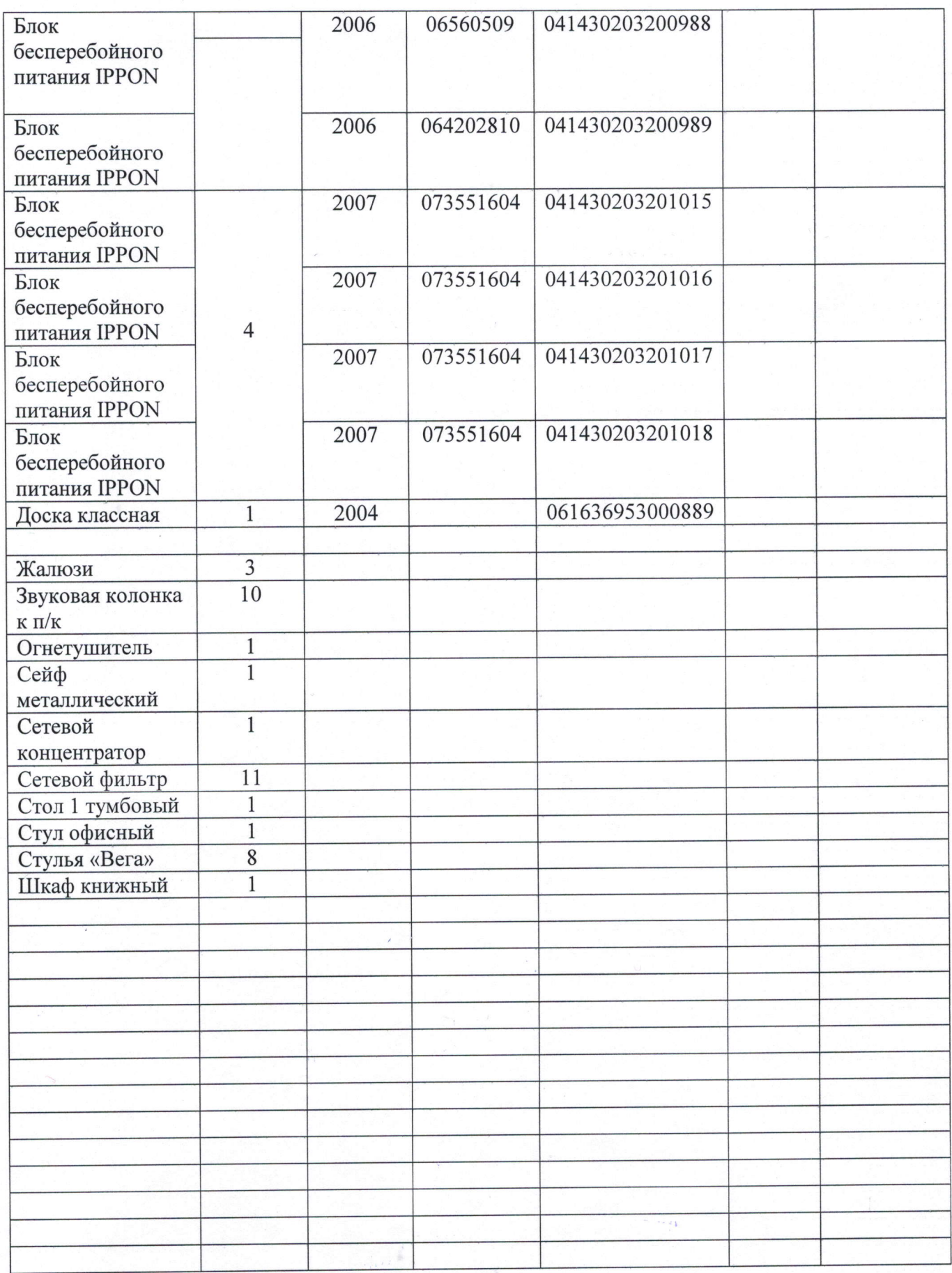

 $\label{eq:2.1} \mathcal{D}_{\mathcal{F}} = \frac{2}{\sqrt{2}} \left( \frac{1}{\sqrt{2}} \right)^{2/3}$ 

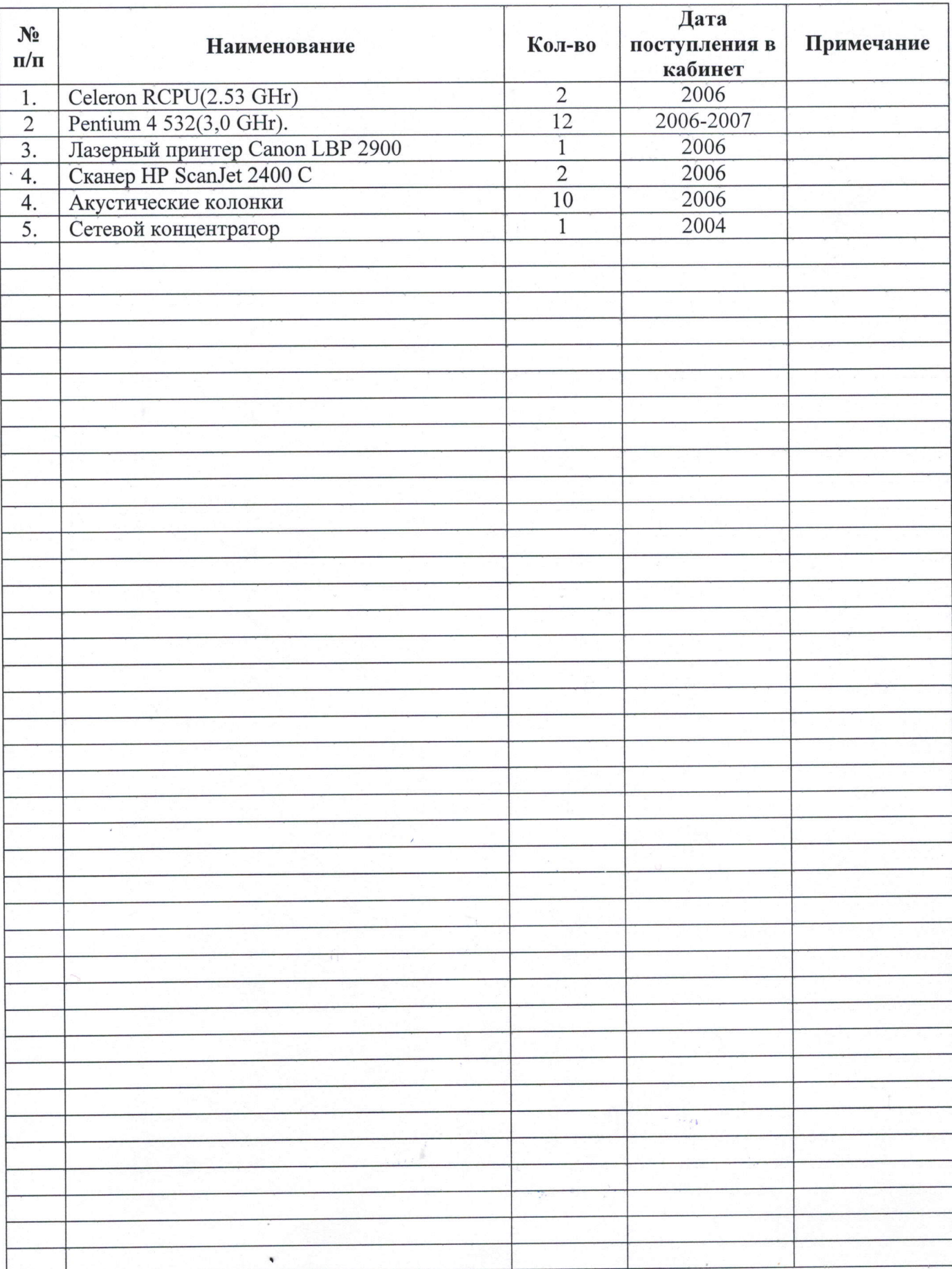

## 5.2.Оснащение кабинета техническими средствами обучения, макетами, моделями и т.д.

## 5.3. Наличие видеофильмов, кинофильмов, кодограмм, слайдов и т.д. к техническим средствам обучения.

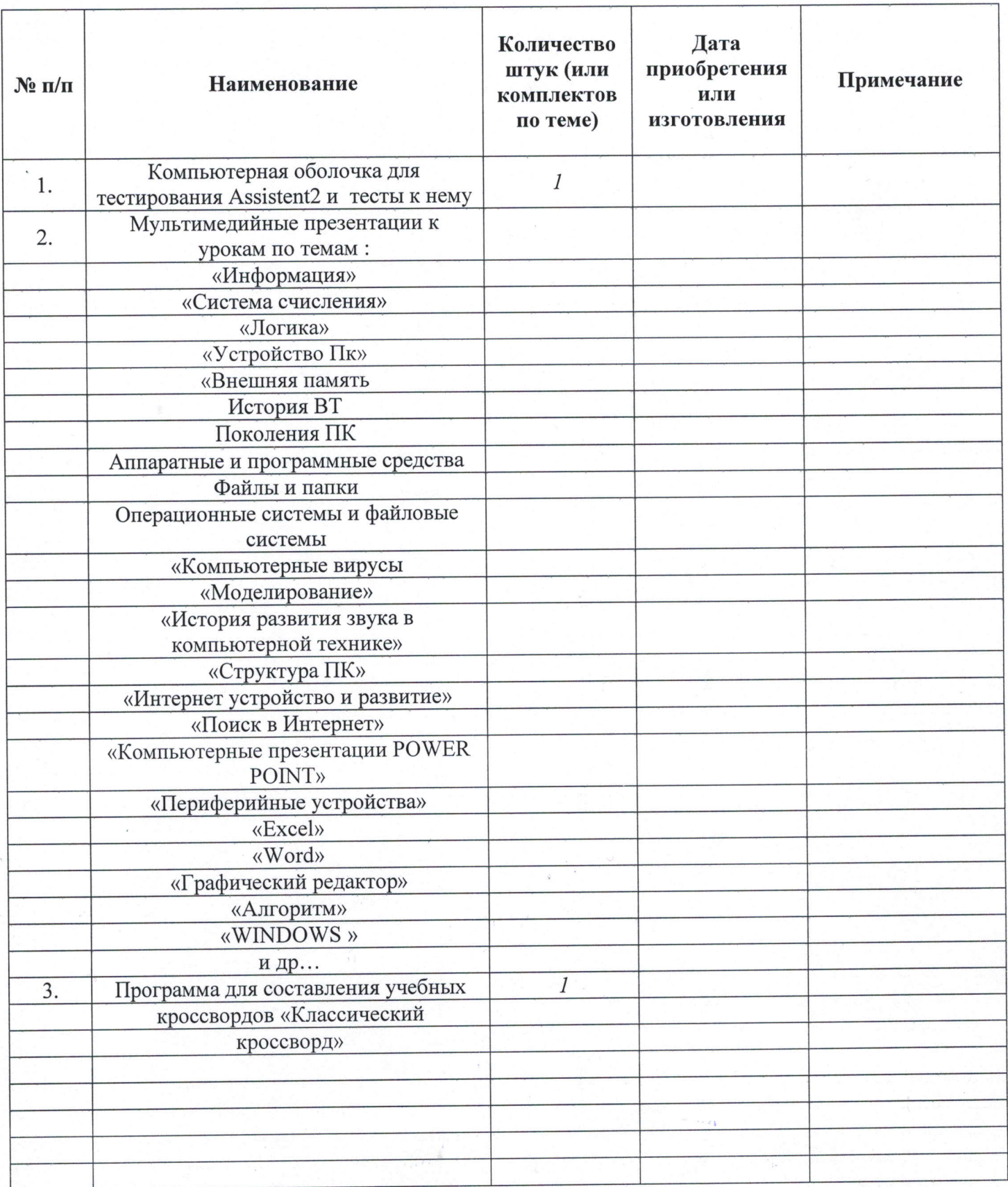

## 6 НОРМАТИВНАЯ, УЧЕБНО-МЕТОДИЧЕСКАЯ И ИНАЯ ОБЯЗАТЕЛЬНАЯ ДОКУМЕНТАЦИЯ КАБИНЕТА

документационного обеспечения функционирования кабинета имеется Для нормативная, учебно-методическая и иная обязательная документация, вид которой и место хранения отражены в следующей таблице:

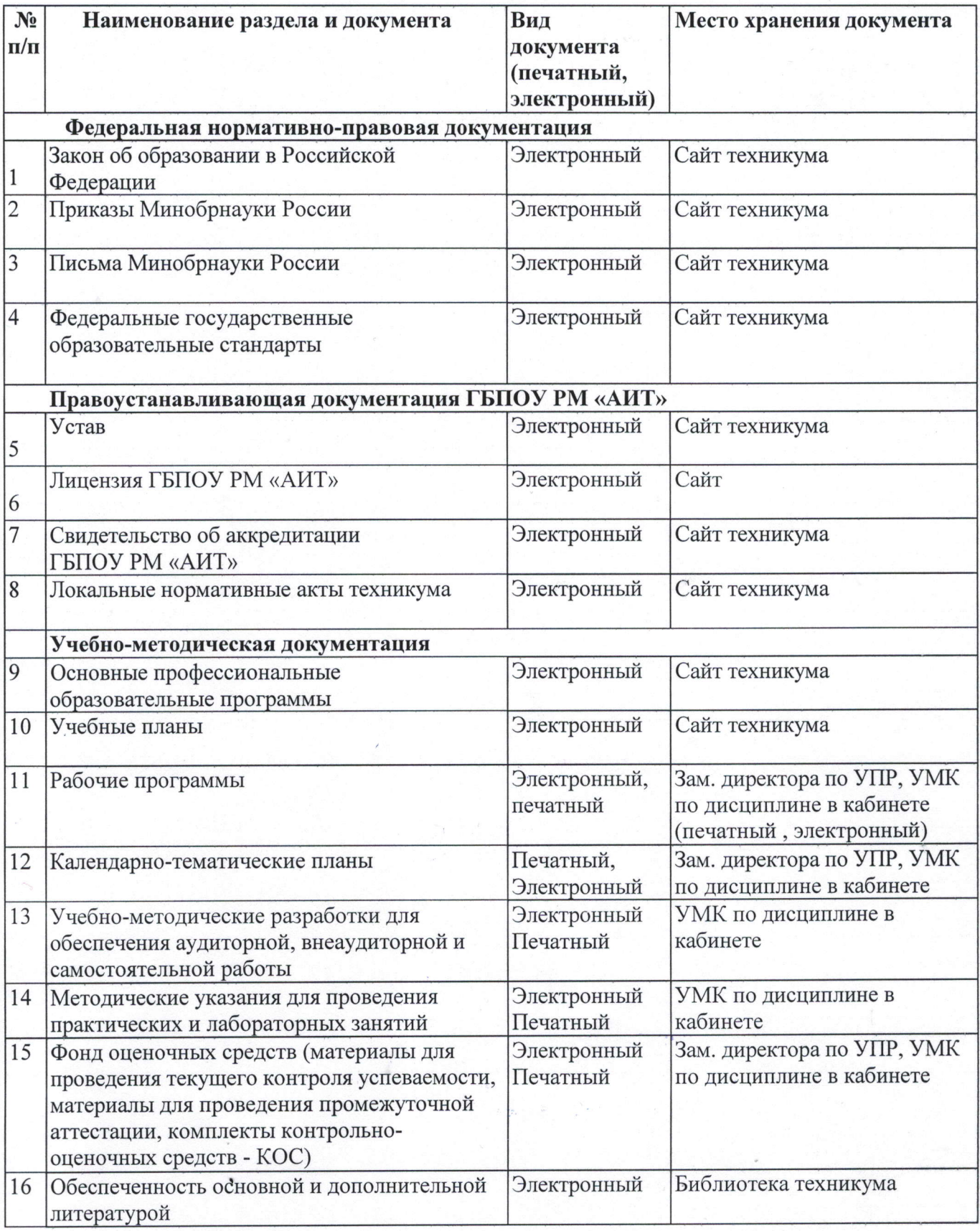

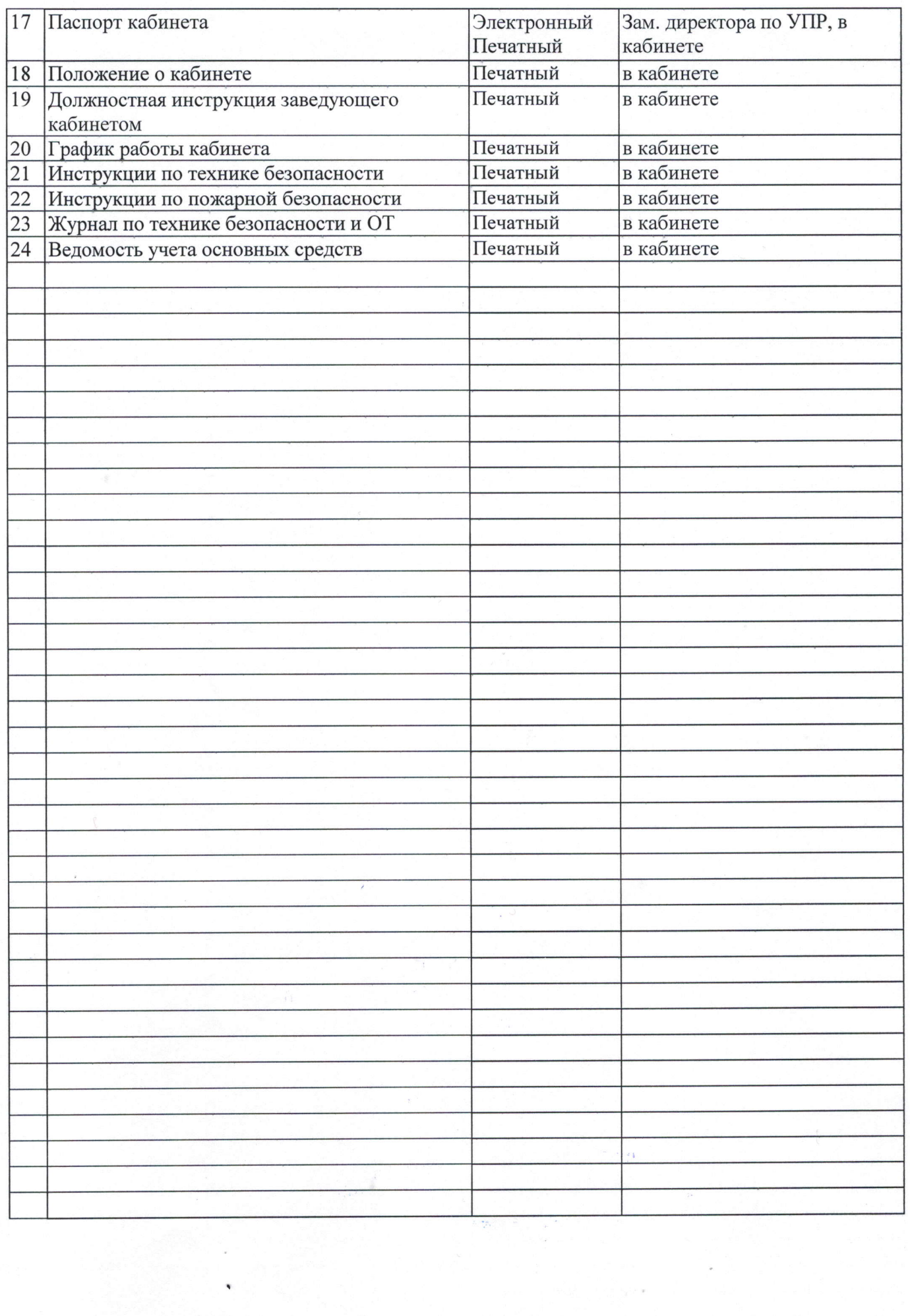

 $\sim$ 

sia come di

# 7 УЧЕБНО - МЕТОДИЧЕСКАЯ ЛИТЕРАТУРА,<br>ЭЛЕКТРОННЫЕ ОБРАЗОВАТЕЛЬНЫЕ РЕСУРСЫ

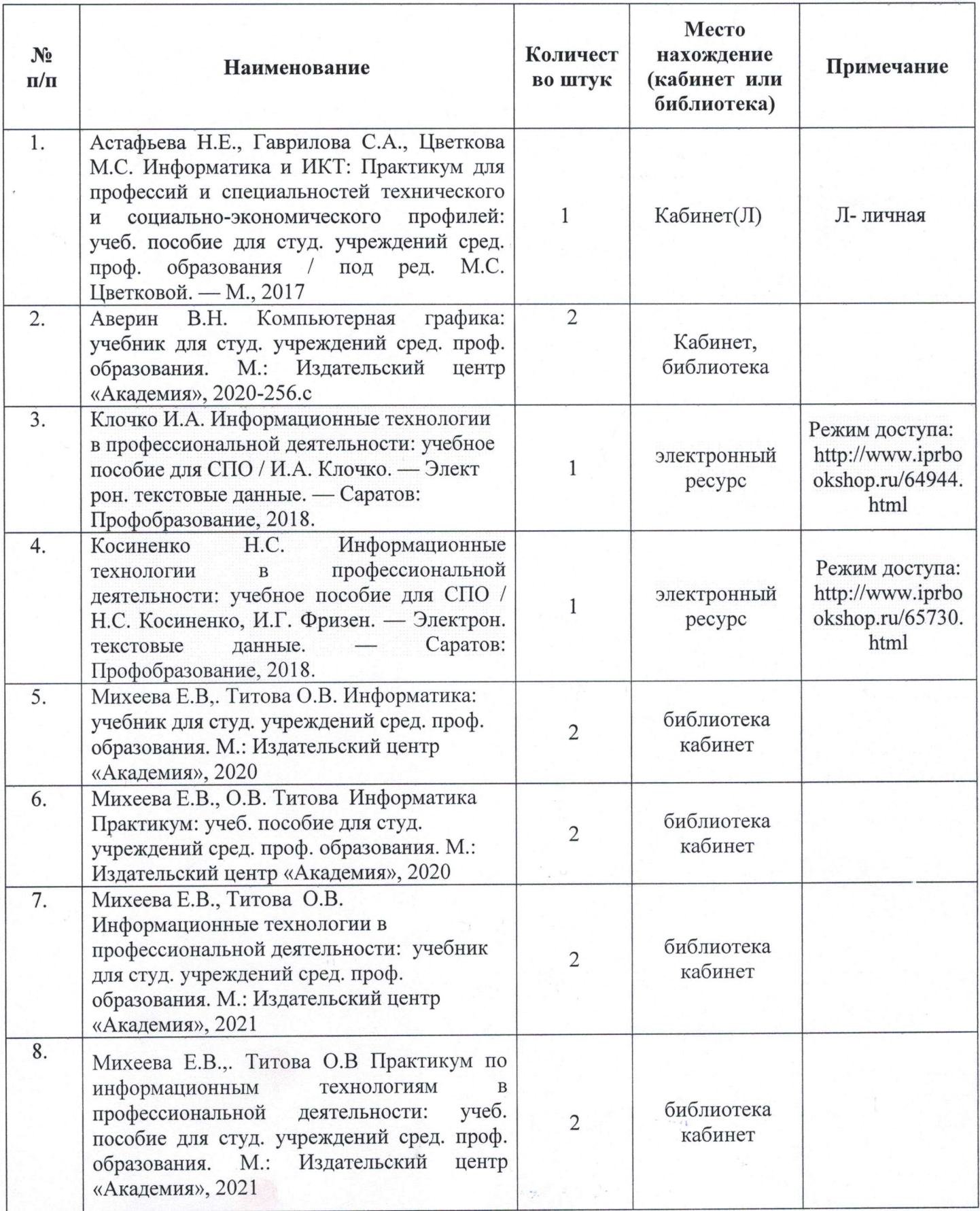

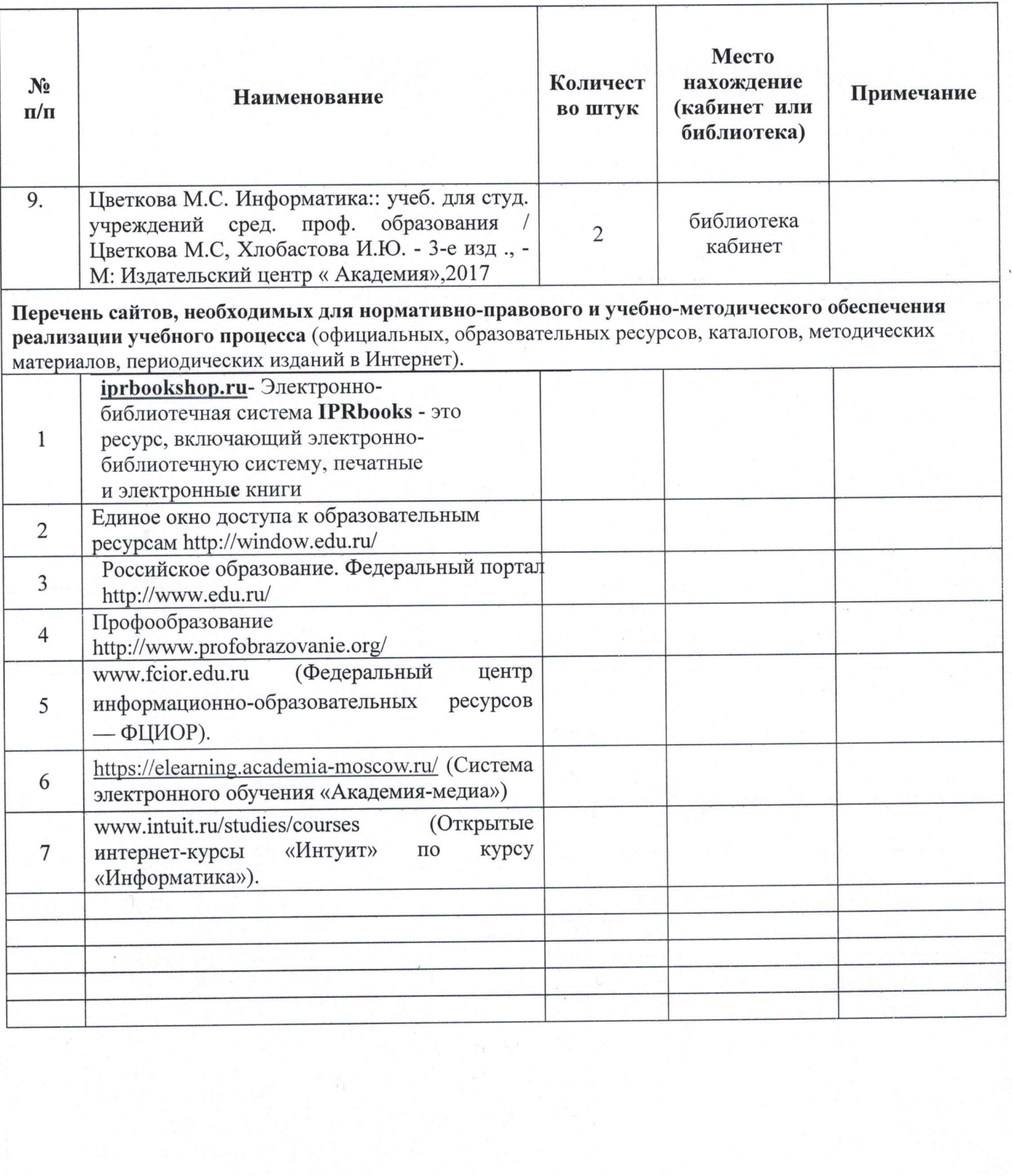

or est.

## 8 ПЕРЕЧЕНЬ ЛАБОРАТОРНЫХ И ПРАКТИЧЕСКИХ РАБОТ ВЫПОЛНЯЕМЫХ В КАБИНЕТЕ (ЛАБОРАТОРИИ)

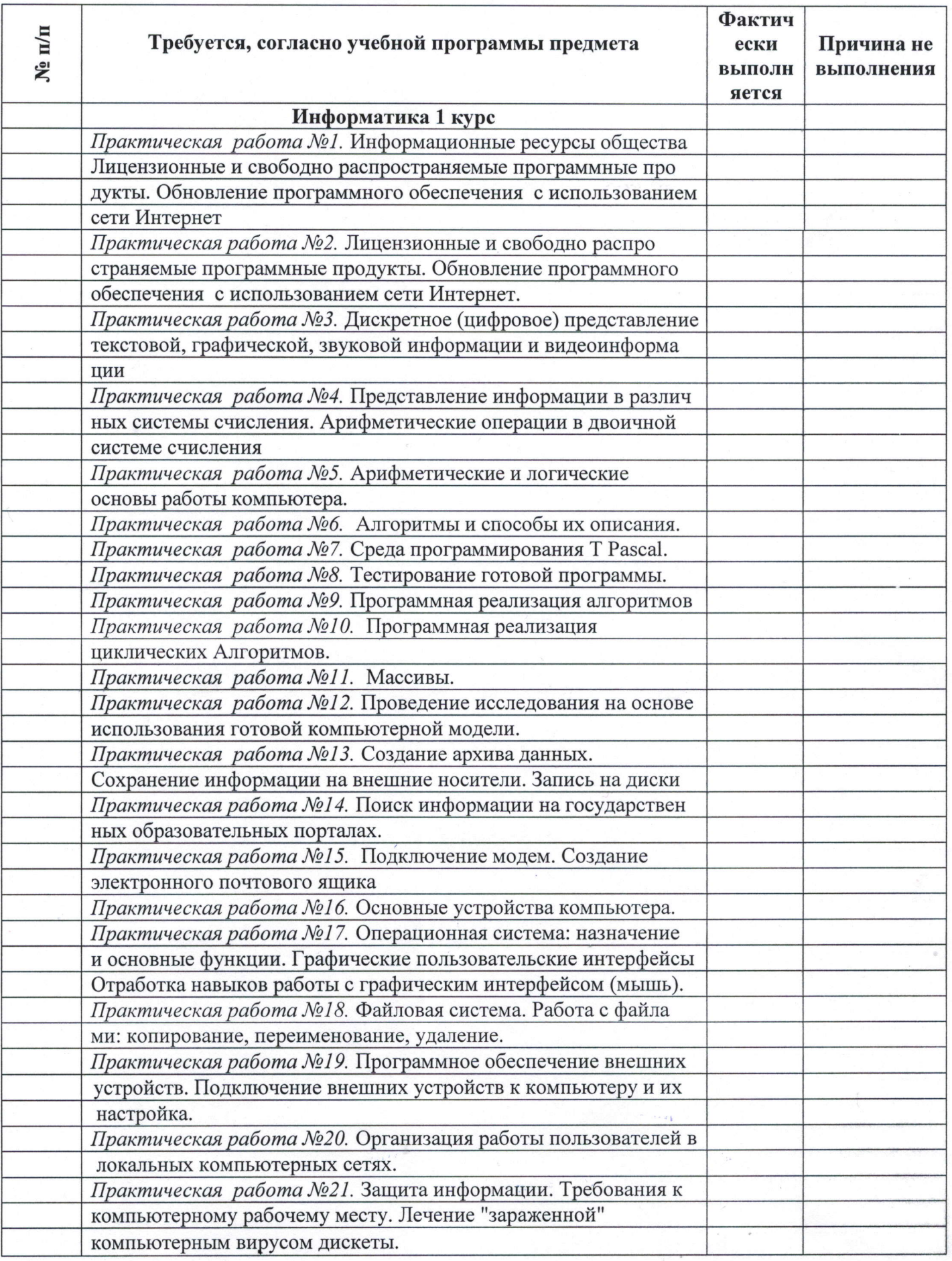

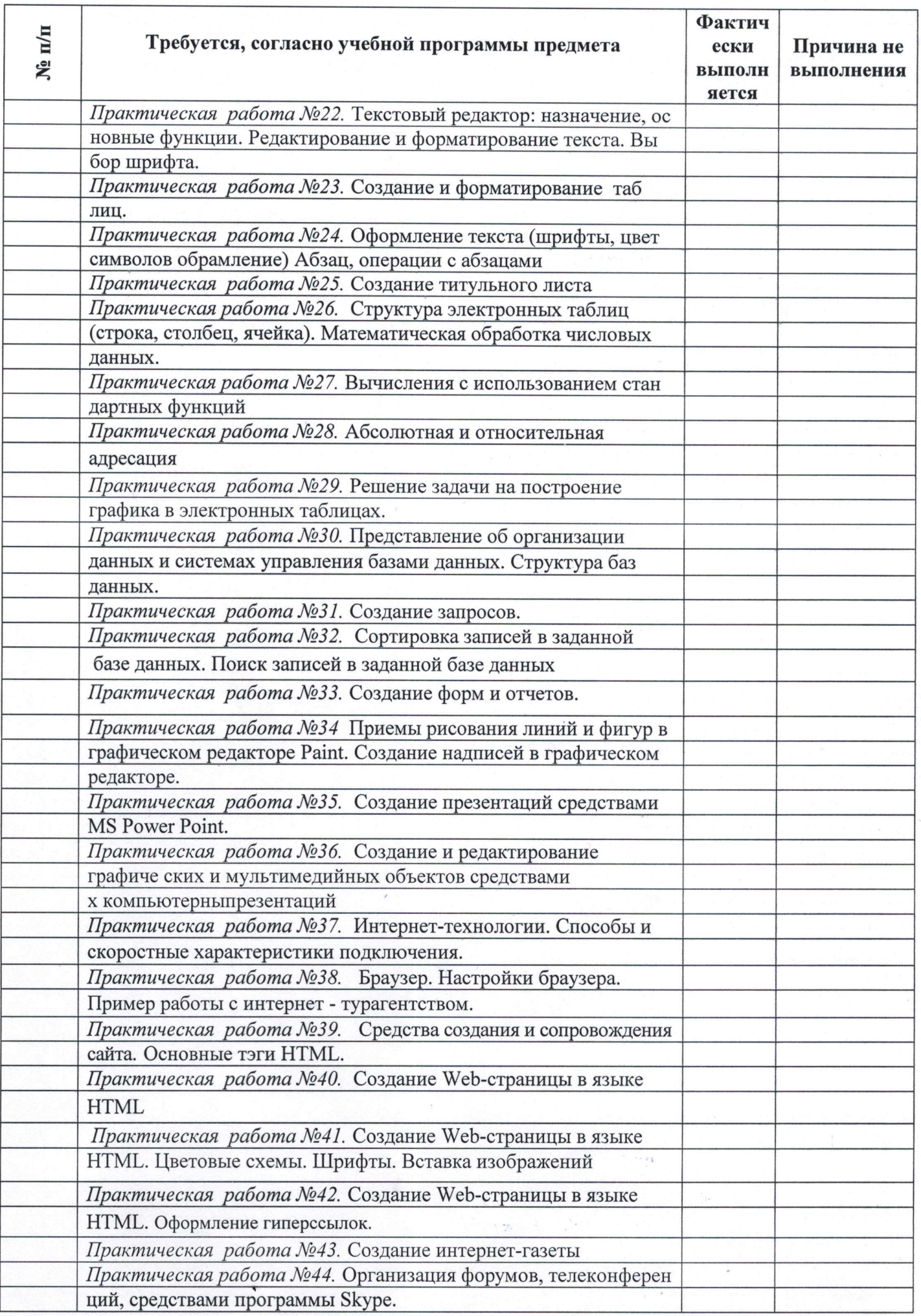

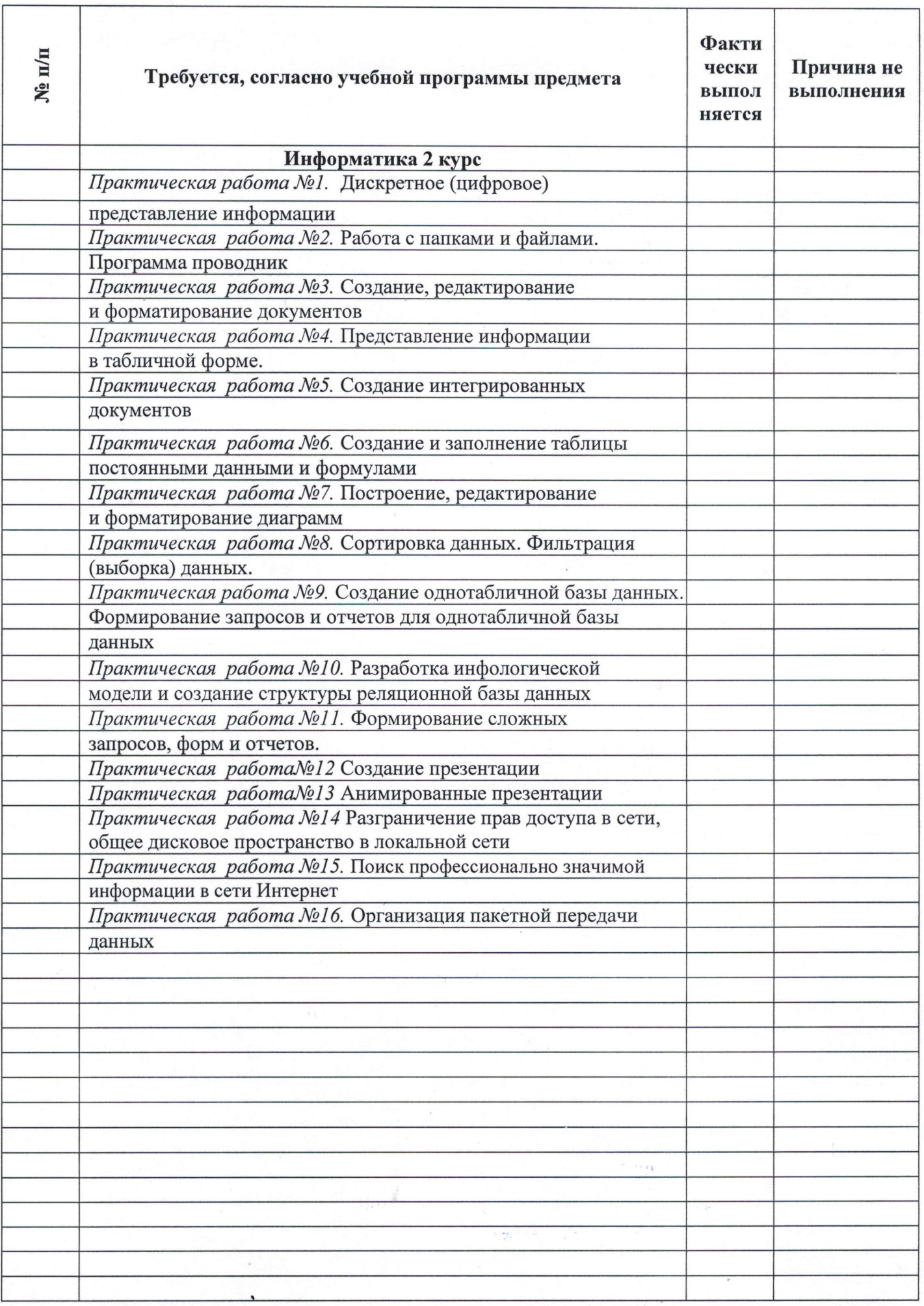

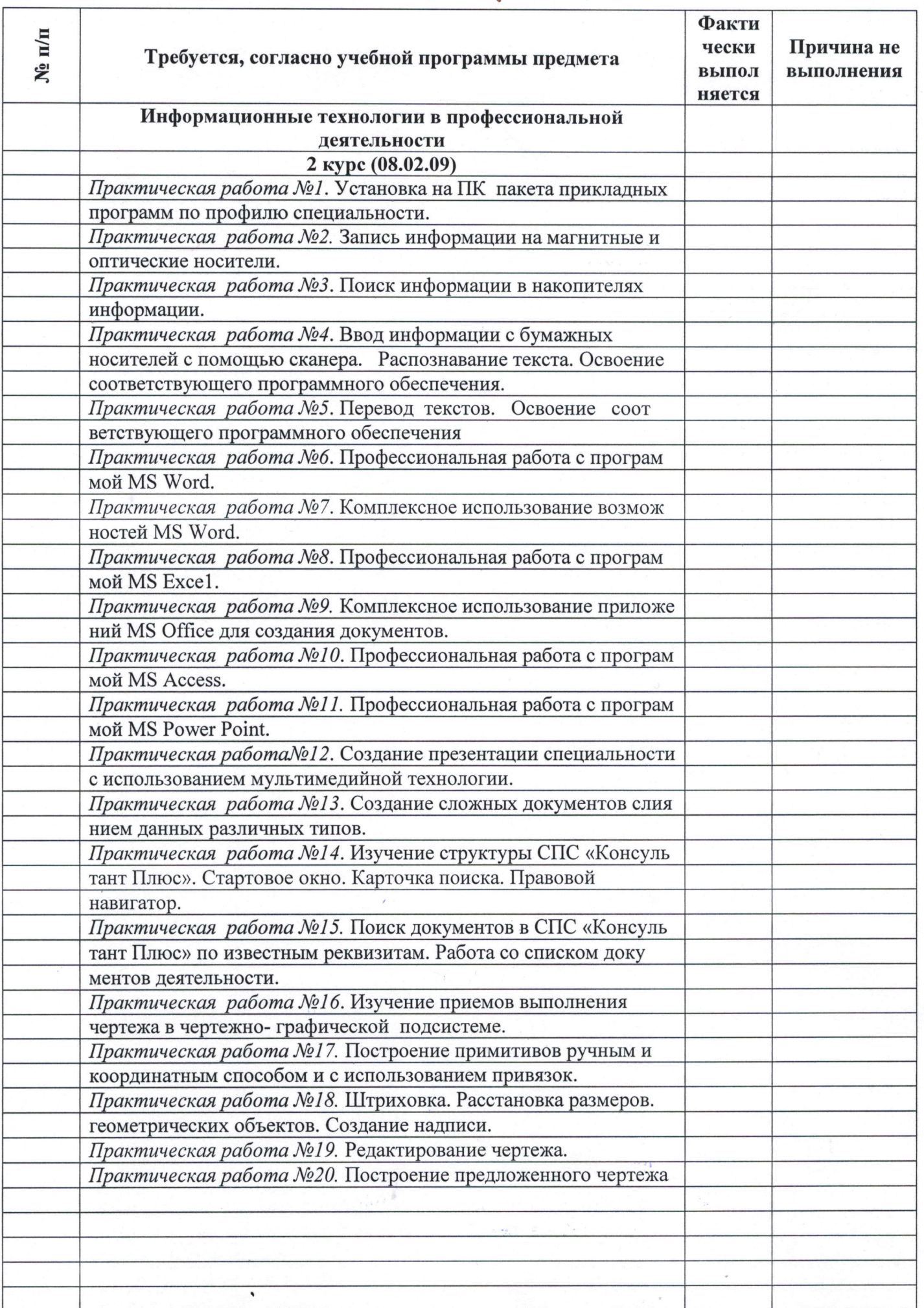

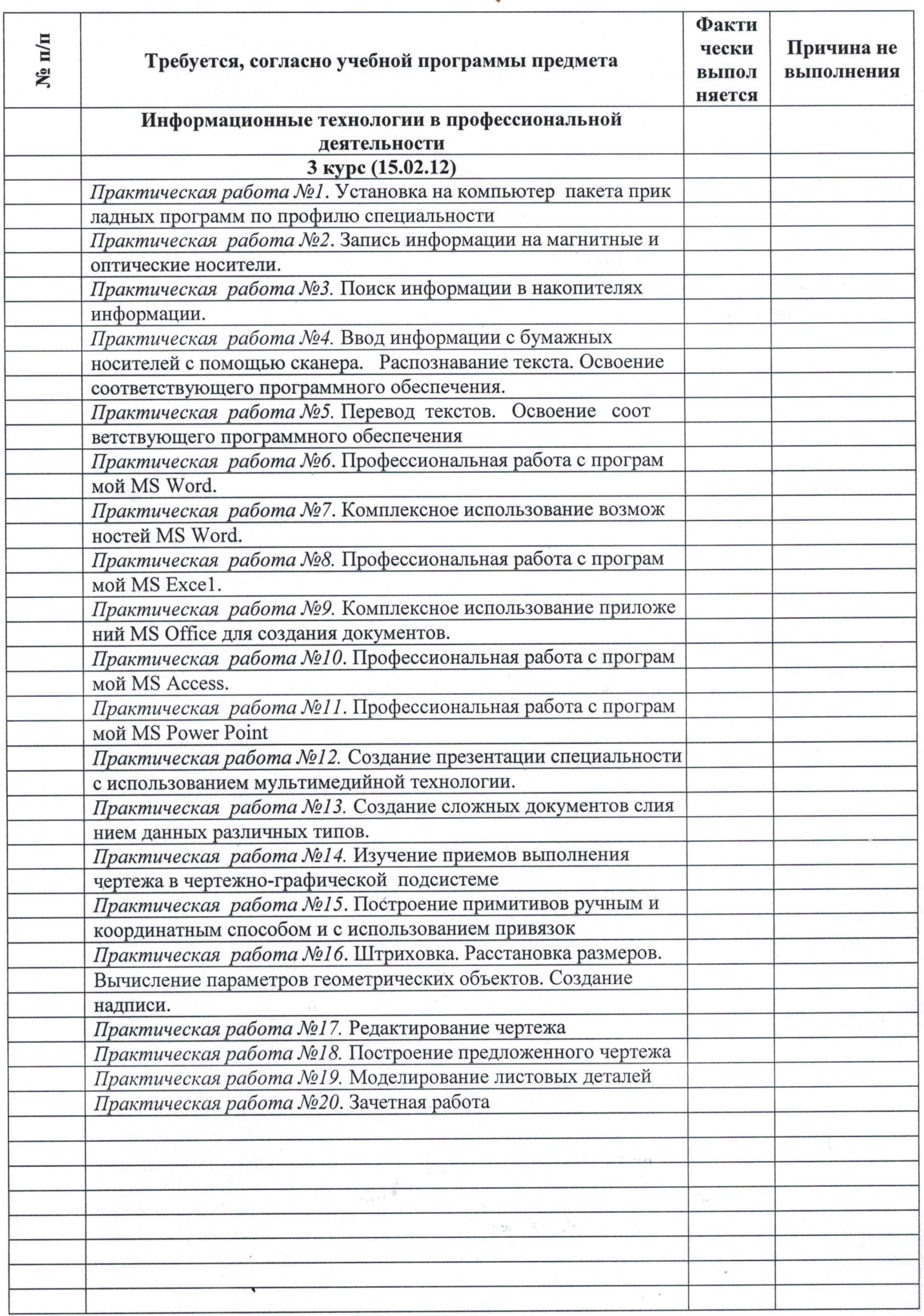

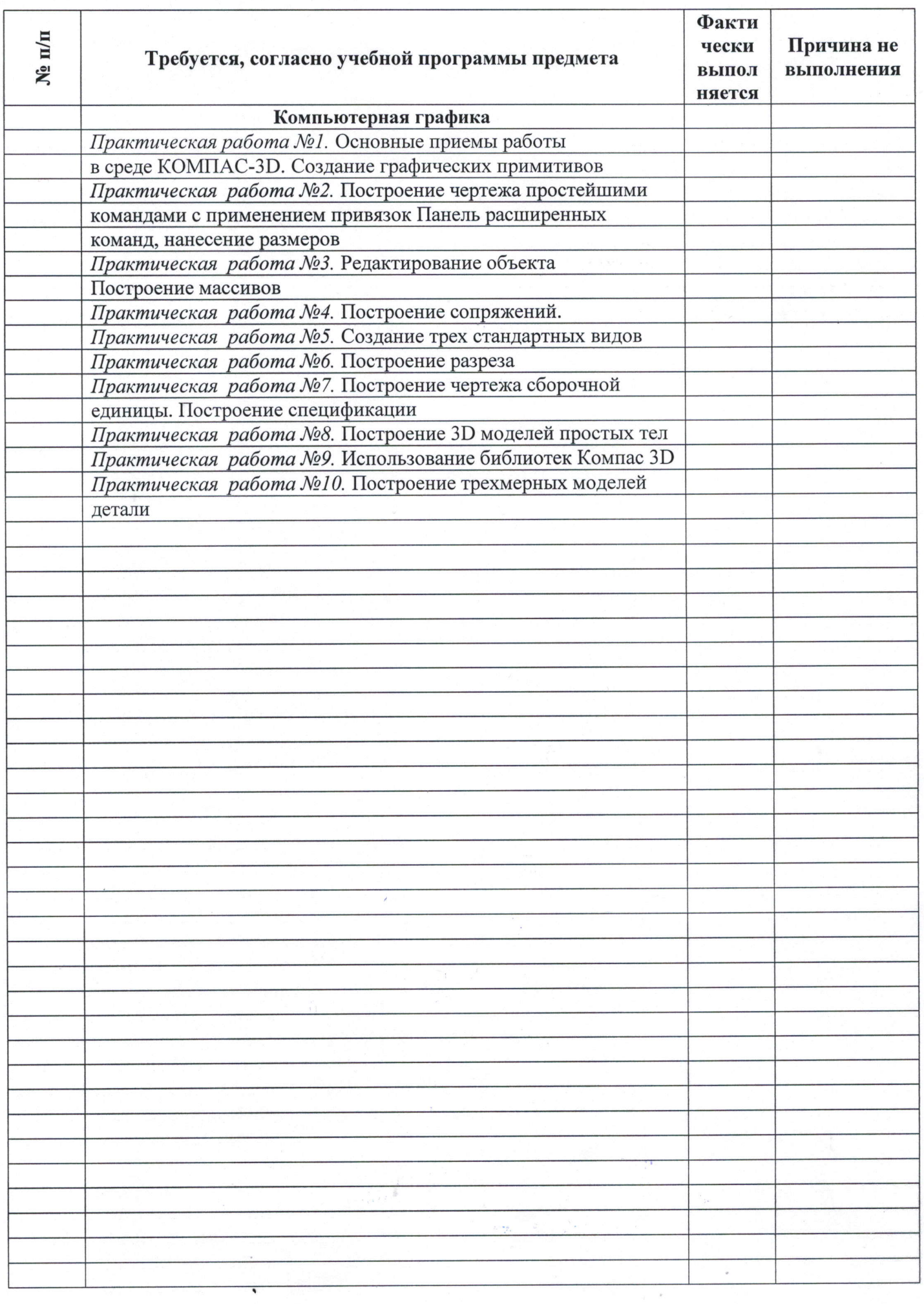

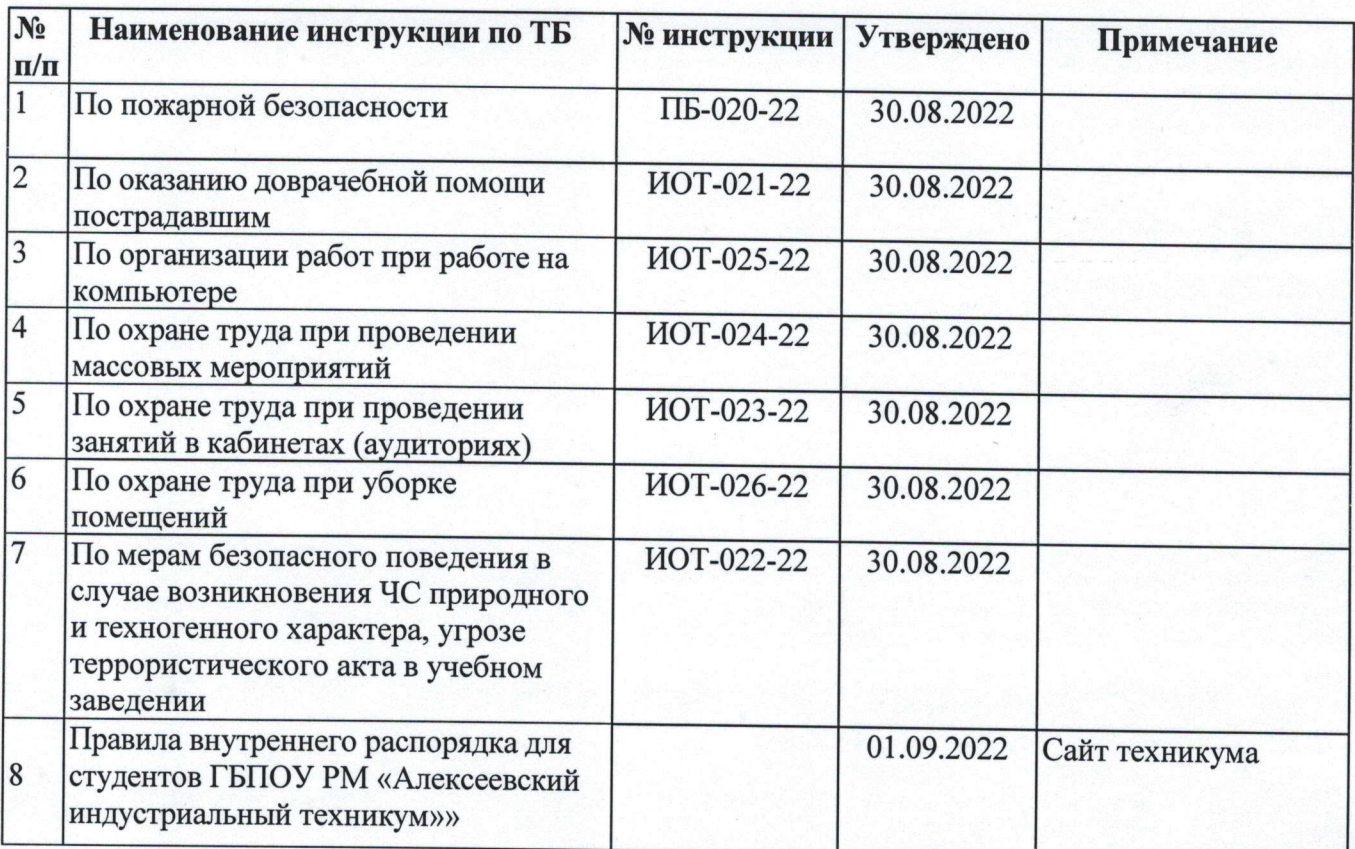

# 9 ТЕХНИКА БЕЗОПАСНОСТИ И ОХРАНА ТРУДА

# ПЛАН РАБОТЫ КАБИНЕТА НА 2022-2023 УЧЕБНЫЙ ГОД

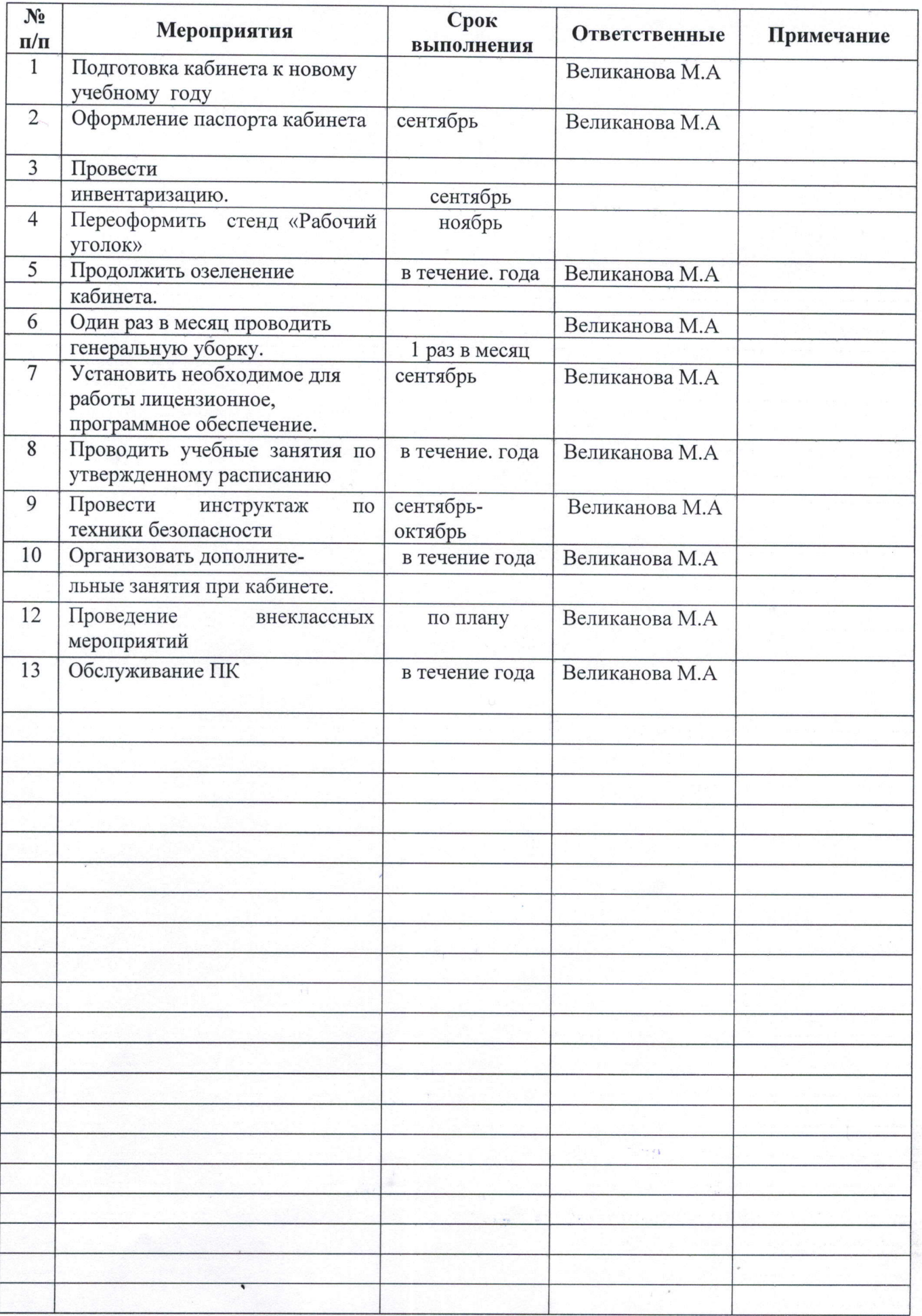

## ПЛАН РАБОТЫ КРУЖКА

(Наименование кружка)

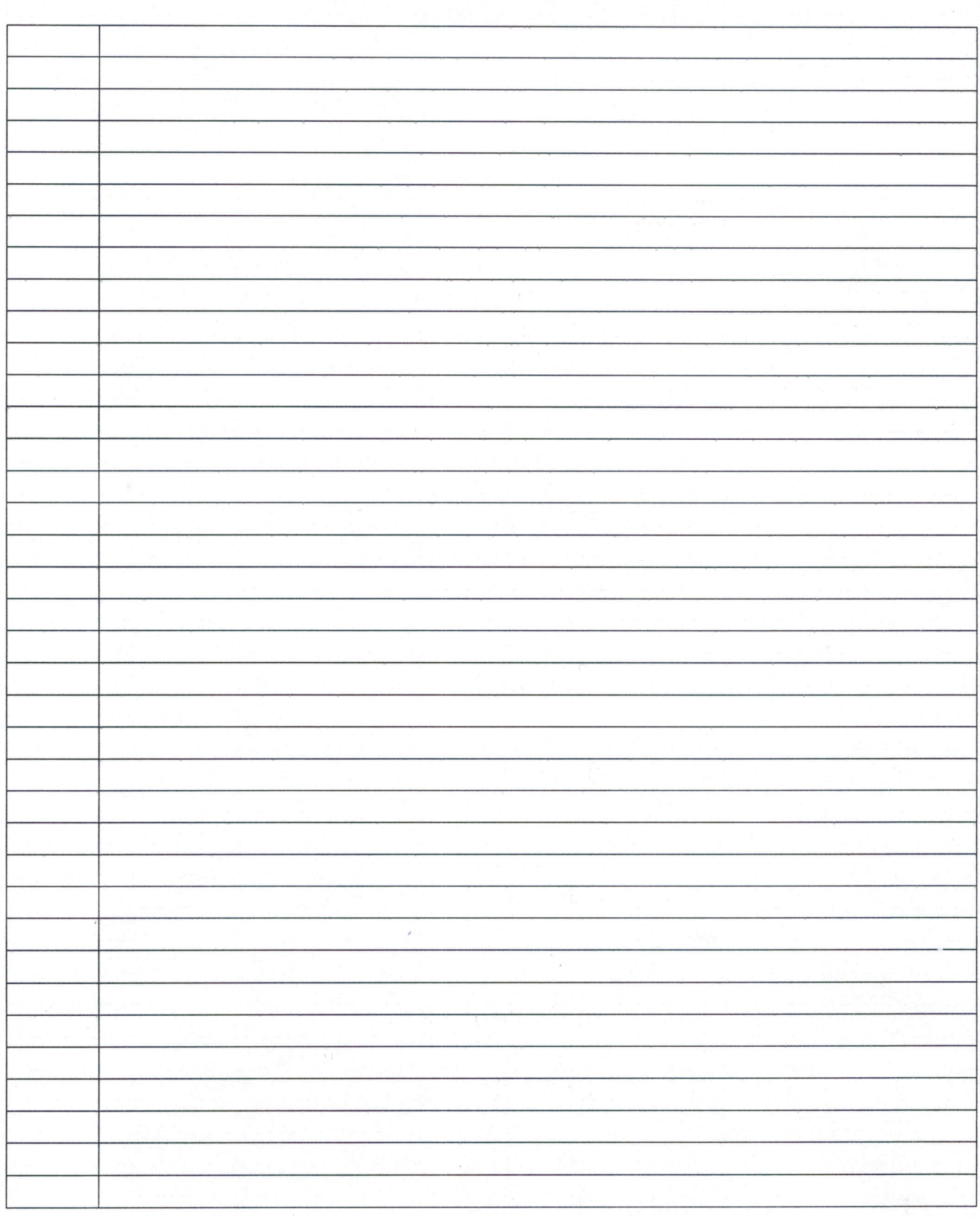